, tushu007.com

## $<<$ Windows

书名:<<Windows操作系统活用百问>>

- 13 ISBN 9787532363568
- 10 ISBN 7532363562

出版时间:2002-1

页数:201

字数:160000

extended by PDF and the PDF

http://www.tushu007.com

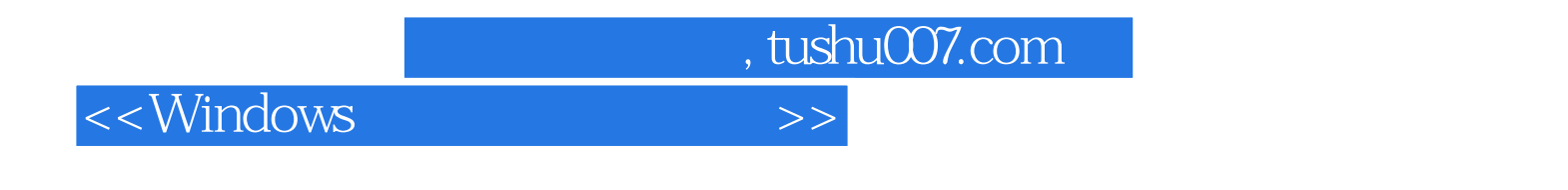

## windows windows

 $($  and  $($  and  $($ ), we can add the contract of  $\mathcal{O}(\mathbb{R})$ 

, tushu007.com

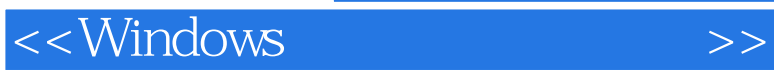

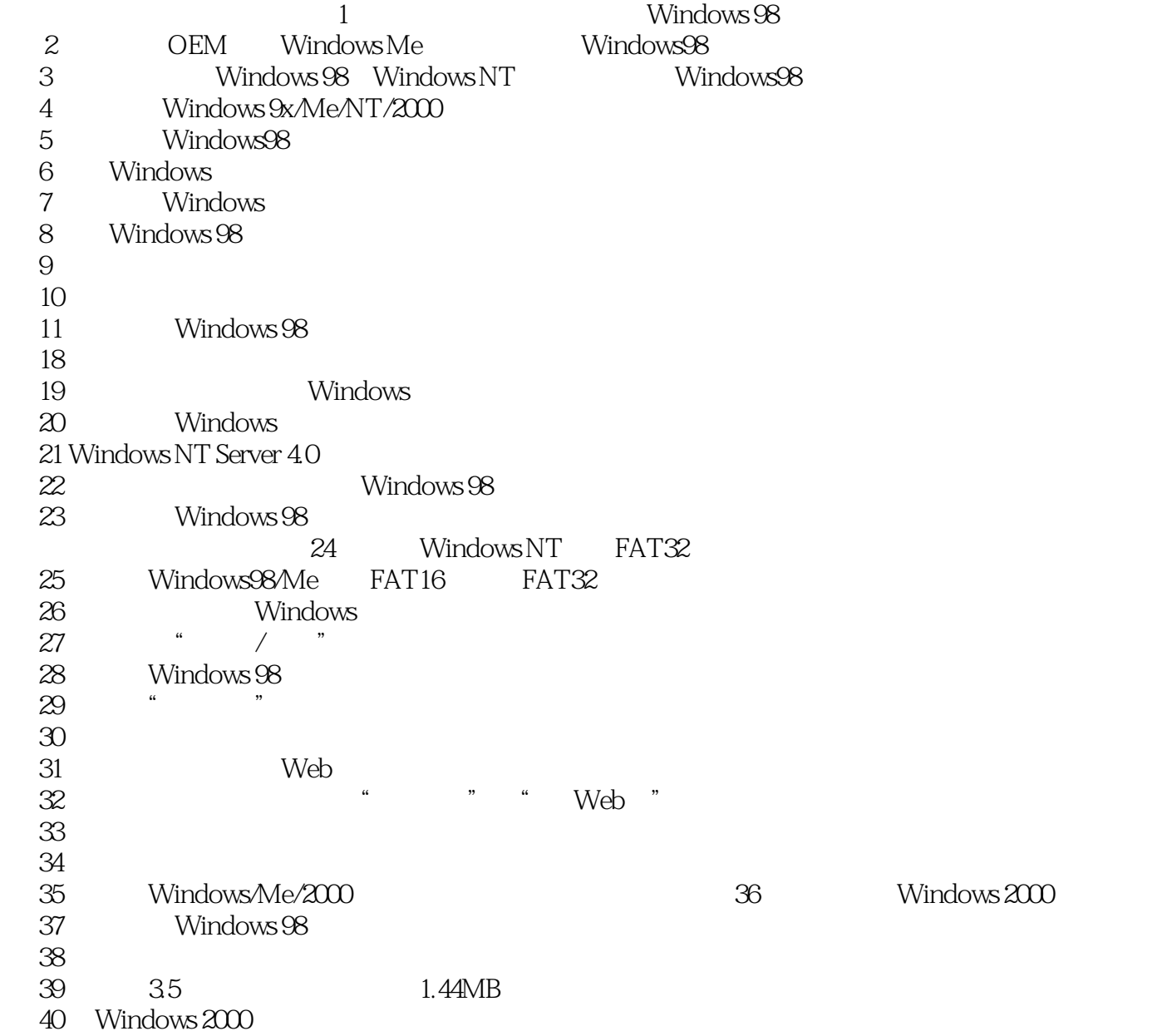

…… 第三章 系统安全第四章 网络和通信第五章 多媒体第六章 系统优化

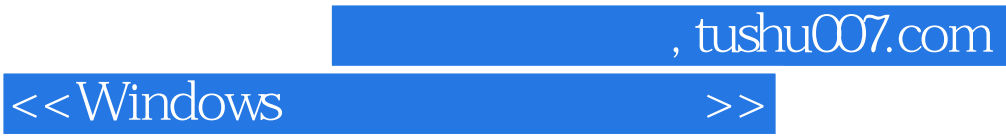

本站所提供下载的PDF图书仅提供预览和简介,请支持正版图书。

更多资源请访问:http://www.tushu007.com